# Generating LCD Calorimeter Showers with Generative Adversarial Networks (GANs)

Dawit Belayneh, University of Chicago Supervisor: Mia Liu, Fermilab

#### Introduction

- Worked on a Machine Learning framework (Triforce) during my internship at Fermilab.
- Triforce is a machine learning framework based on Pytorch:
	- Tries to synchronize efforts on Classification/Regression/GAN for reproducible results.
	- Input dataset: Linear collider detector (LCD) calorimeter dataset.
	- Implements various Networks for ML Tasks: Particle ID, Energy regression, and Calorimeter shower simulation.

#### Introduction

- My main focus:
	- Improving training speed (with focus on I/O speed) in Triforce.
	- Implement Generative adversarial networks (GANs) to simulate Linear Collider Detector (LCD) calorimeter showers

## LCD Dataset

- Data generated using geometry for the LCD detector of the Compact Linear Collider (CLIC) linear electron - positron collider.
- A 51x51x25 ECAL slice and a 11x11x60 HCAL slice is cut around each object interacting with the calorimeters. Energy deposit from each cell is saved in a 3D array.
- Particle types: neutral pion, charged pion, electron, and photon
- Energy range: 10 500 Gev.
	- Classification: 60 Gev
	- Regression: 10 500 Gev
	- GAN: 100 500 Gev

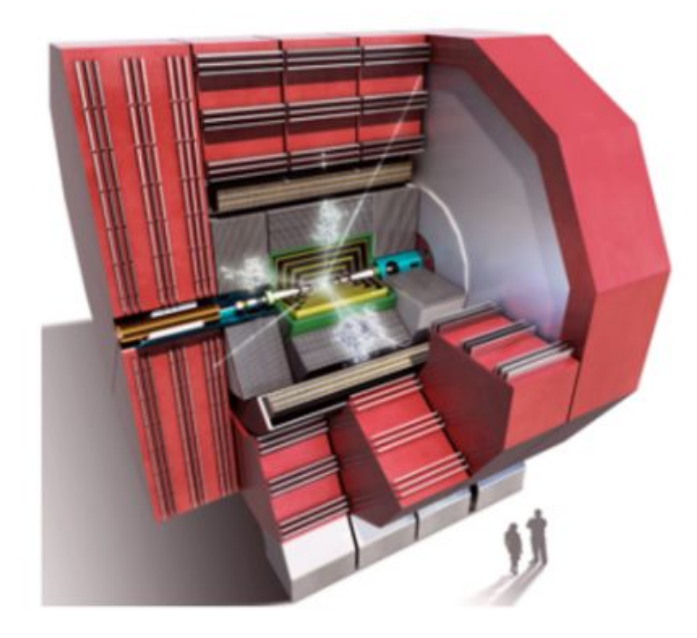

#### 60 GeV Photon Sample

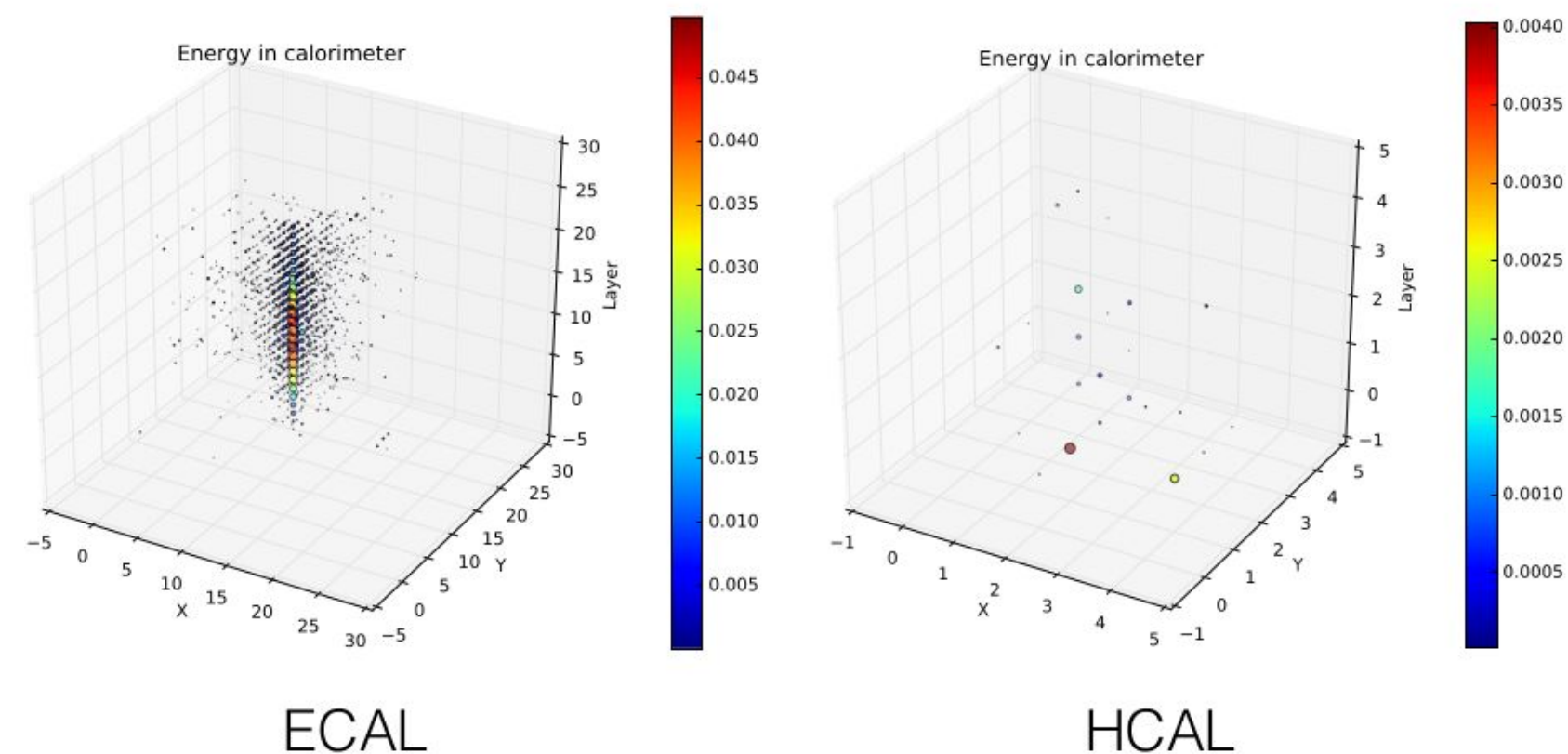

**ECAL** 

5

## Classification + Regression in Triforce

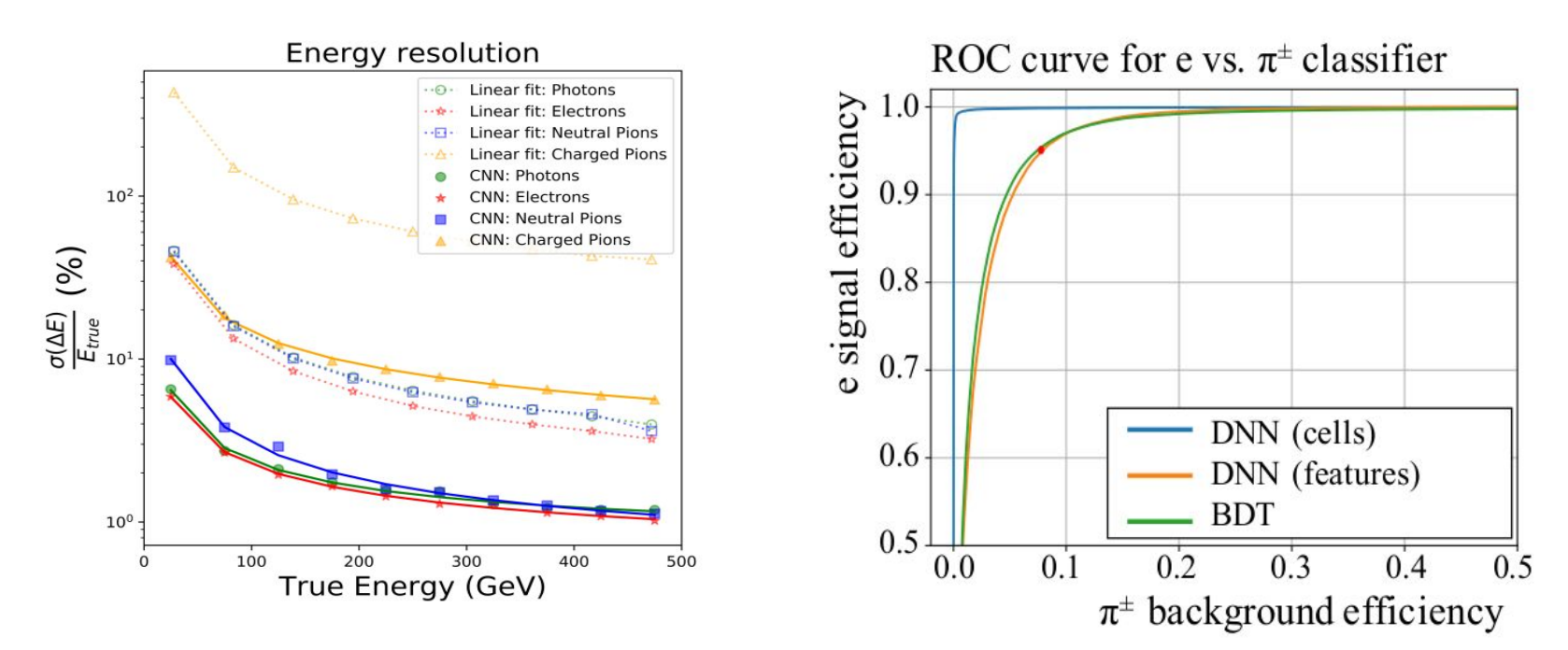

- Simple 4 layer, 256 neuron DNN classifier
- Separate regression DNN composed of ECAL and HCAL CNNs
- Both architectures implemented for the next iteration of the results 6

## I/O in Triforce: Problem

- I/O is bottleneck for training.
	- Single file load speed: "250s.
	- Typical training session spends **~ 7 hrs on puerly I/O tasks**.
- As a result, training time  $\sim$  days (a week for GANs)!
- Reasons for I/O speed:
	- Size (10,000x51x51x25) and high sparsity (more than 90 % of all values are zero) of our 'ECAL' array.
	- Decompression takes time, data compression settings were not optimized.
	- Files were loaded sequentially.

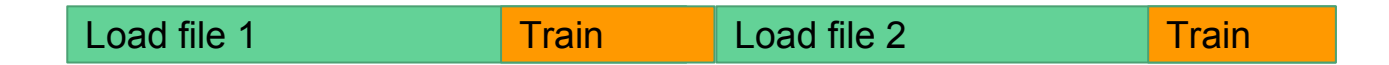

## I/O in Triforce: Attempts

- Improve I/O by optimizing compression settings
	- Some I/O speed up
- Load a single file using multiple processes.
	- Required re-building most of our software to enable single file parallel reading
	- **○ Promising option for other projects**
- Sparse array representations.
	- Storing indices of non-zero values
	- Minimal support in Pytorch
- Parallel I/O with smaller datasets **OUR FIX**.

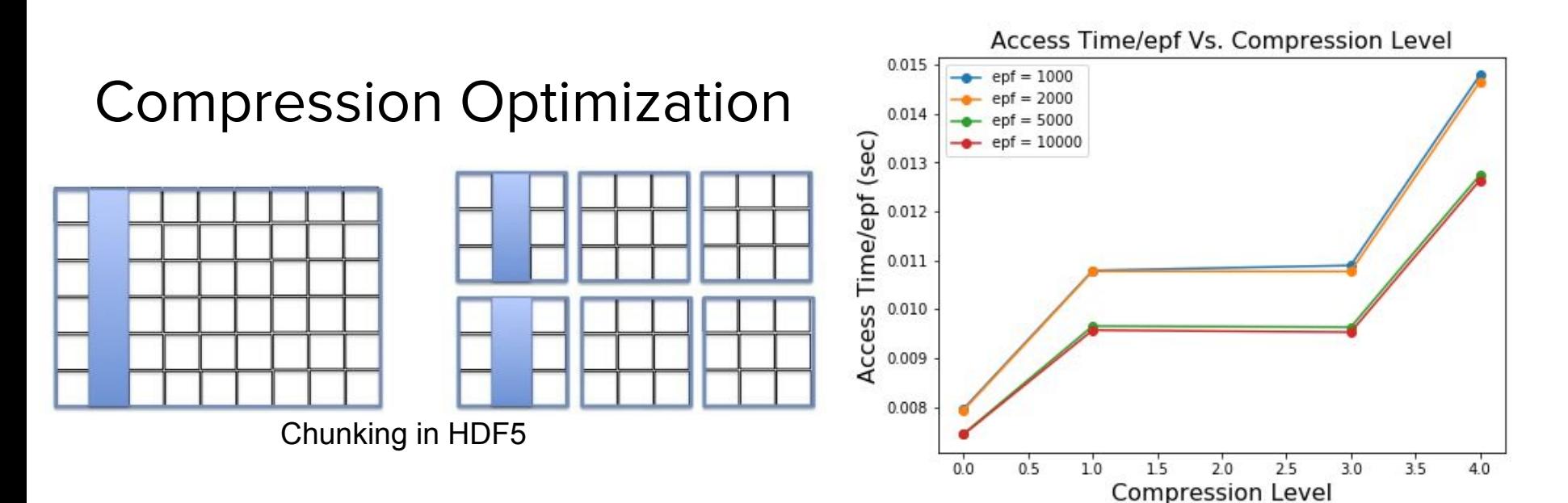

- Experienced speed up  $(^\sim 20$ seconds/file):  $^{\prime\prime}40\%$  by optimizing compression level.
- 2x I/O speed up by switching to smaller chunk sizes (10x51x51x25)

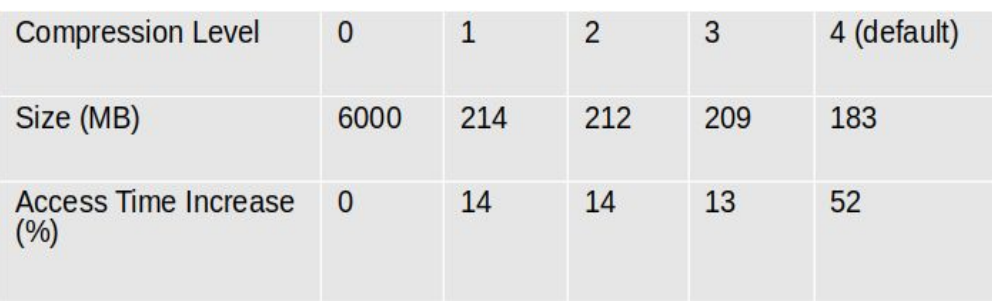

### Attempt: Single File Parallel I/O

- Implemented single file parallel I/O with python concurrency methods
	- ~10 times speedup
- Unfortunately Incompatible with Triforce environment on caltech cluster and Bluewaters at UIUC
	- **Requires rebuilding HDF5, h5py, MPI** with parallel config
- Can be an option for other projects.

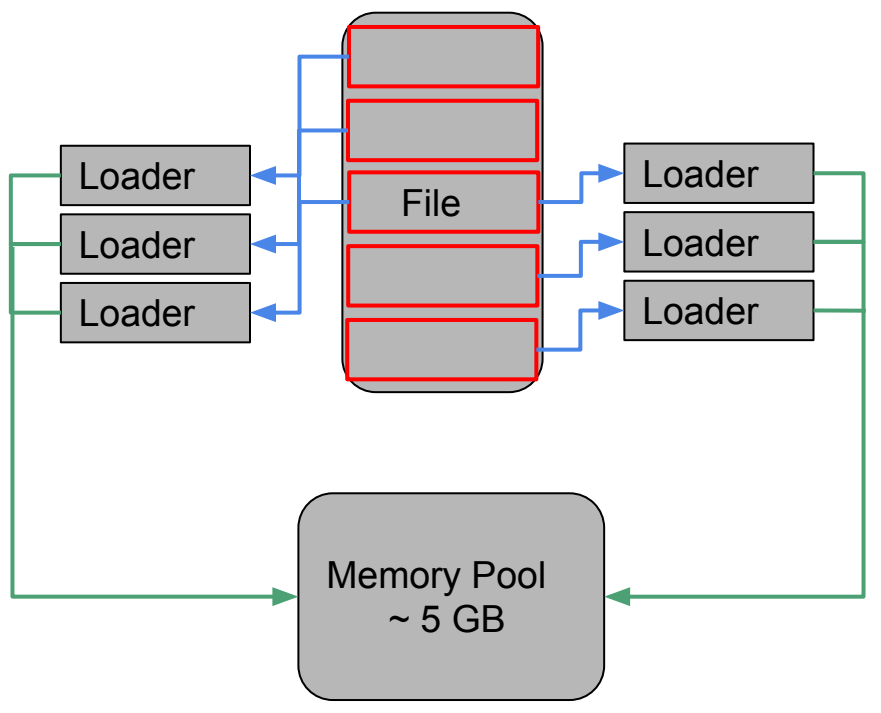

## I/O in Triforce: Our Fix

- Split files into small files containing no more than 200 events per file
- Instead of loading a single file using multiple processes, load smaller files at the same time using multiple processes (Parallel I/O).
- Optimize compression settings (amplified by multiprocessing)
- With these changes we managed to **speed up I/O 40 times**!

# Parallel I/O: Code Implementation

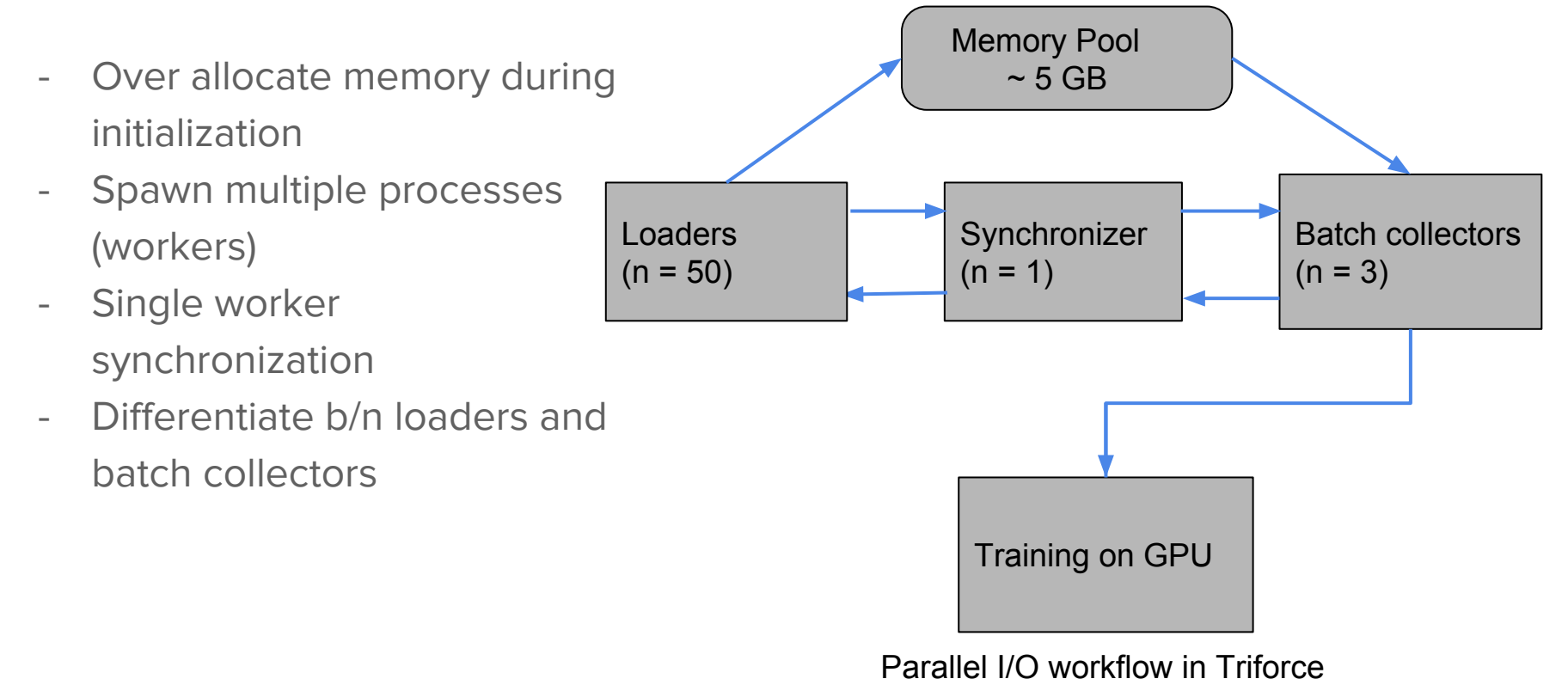

## I/O in Triforce: Lessons Learnt

- Multiprocessing can offer great speed up when loading big data.
- Make sure default compression settings are optimal for task
- Avoid using Python slice syntax on big arrays (  $big\_array$ ; ?) and append calls
- Over allocate memory during init for data to be read into
- Smaller files (less events per file) are easier for use by parallel I/O
- Avoid passing large arrays between multiple processes in Python.

## GANs

- A generator and discriminator network are in competition.
- Generator tries to mimic a given dataset (e.g: faces of celebrities)
- Discriminator differentiates between real and generated images and feedback is sent to generator.
- As a result, generator learns complex underlying behaviour of a dataset.

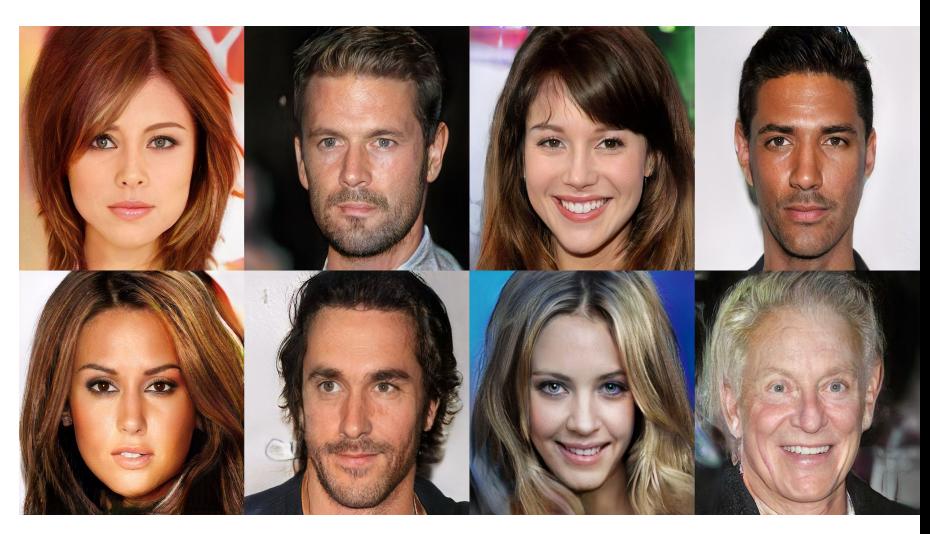

High-Res fake celebrity images generated using GANs.

Source: **[arXiv:1710.10196](https://arxiv.org/abs/1710.10196) [cs.NE]**

## GAN training: general routine for training GANs

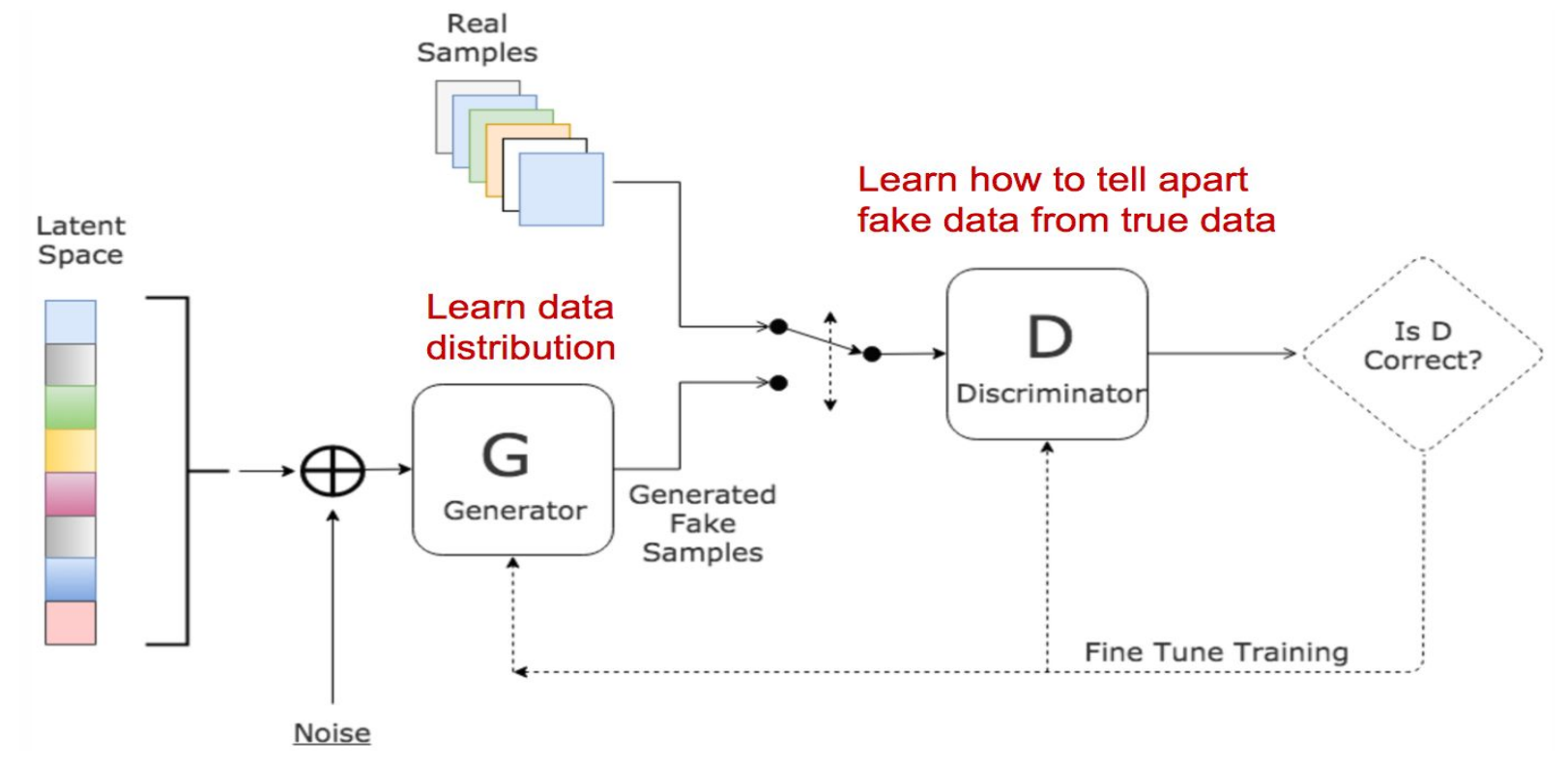

[Source: http://www.kdnuggets.com/2017/01/generative-adversarial-networks-hot-topic-machine-learning.html](http://www.kdnuggets.com/2017/01/generative-adversarial-networks-hot-topic-machine-learning.html) 15

### GAN Implementation

- Discriminator network is identical to Binary Classifiers. (In this case classifying between real and fake images)

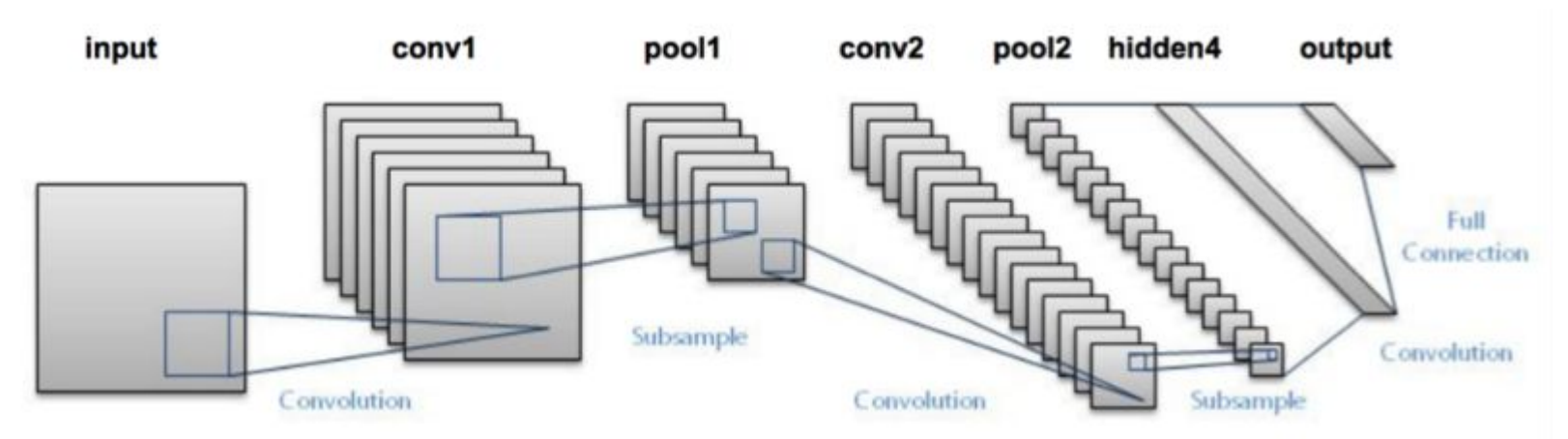

- Generator network is similar to the above architecture but in reverse.

# Status of implementing GAN in Triforce

- Implemented Generative Adversarial Networks for calorimeter simulation
	- Debugging, training, and testing in progress
- For past GAN results (based on keras, older version of the dataset) please see the group's paper:

[https://dl4physicalsciences.github.io/files/nips\\_dlps\\_2017\\_15](https://dl4physicalsciences.github.io/files/nips_dlps_2017_15.pdf) [.pdf](https://dl4physicalsciences.github.io/files/nips_dlps_2017_15.pdf)

### Future Work

- Debug and improve GAN networks to better simulate LCD calorimeter data.
- Implement Auto-Encoders in Triforce for calorimeter simulation.
- Minimize the memory footprint of Triforce.
- Extend Triforce to work on other calorimeter datasets with boosted signatures.

# Thank You!

#### Discriminator Architecture

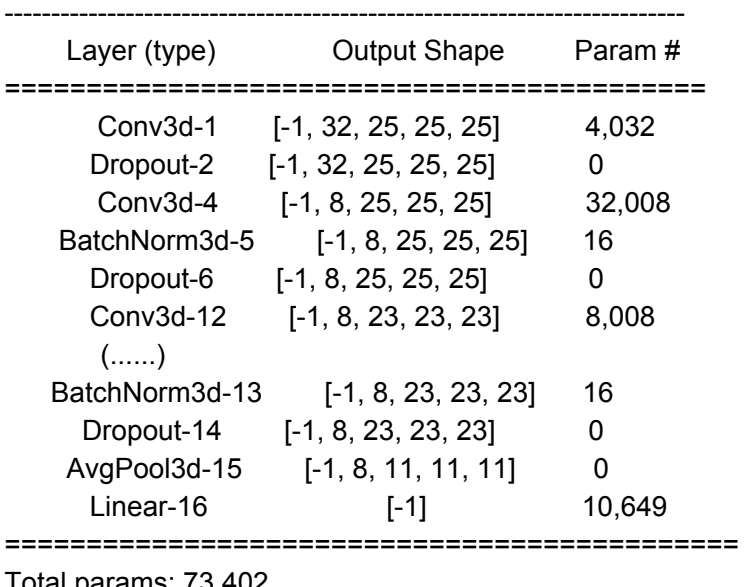

-------------------------------------------------------------------------------

params. 73,402

Trainable params: 73,402

Non-trainable params: 0

- Takes in an Input Image of shape (1, 25, 25, 25) either from dataset or generated data.
- Outputs a single number signifying the probability that a given image is fake or real.

#### Generator Architecture

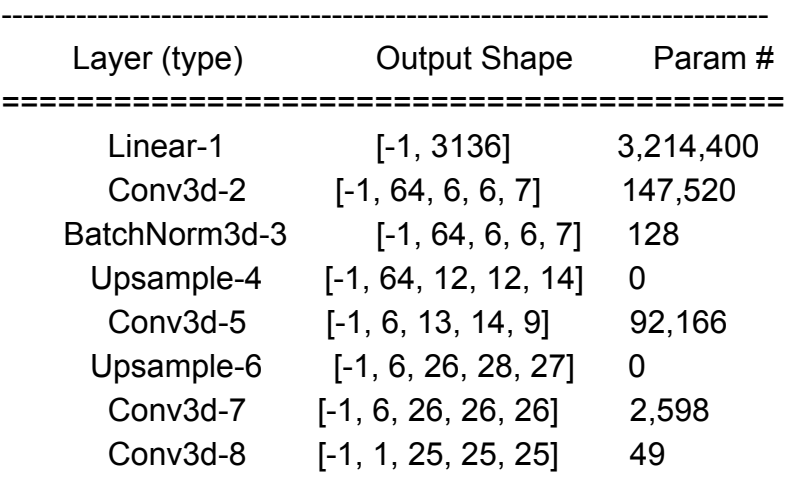

===========================================

----------------------------------------------------------------------------

Total params: 3,456,861

Trainable params: 3,456,861

Non-trainable params: 0

- Takes in a tensor of shape (1, 1024) sampled from a random distribution
- Outputs an image of shape (1, 25, 25, 25) mimicking the features of the dataset we trained it on.
- By the end of training our generator has hopefully learnt to mimic the physics inside our calorimeter.

#### 60 GeV  $\pi_0 \rightarrow \gamma \gamma$  Sample w/ Opening Angle < 0.01 rad

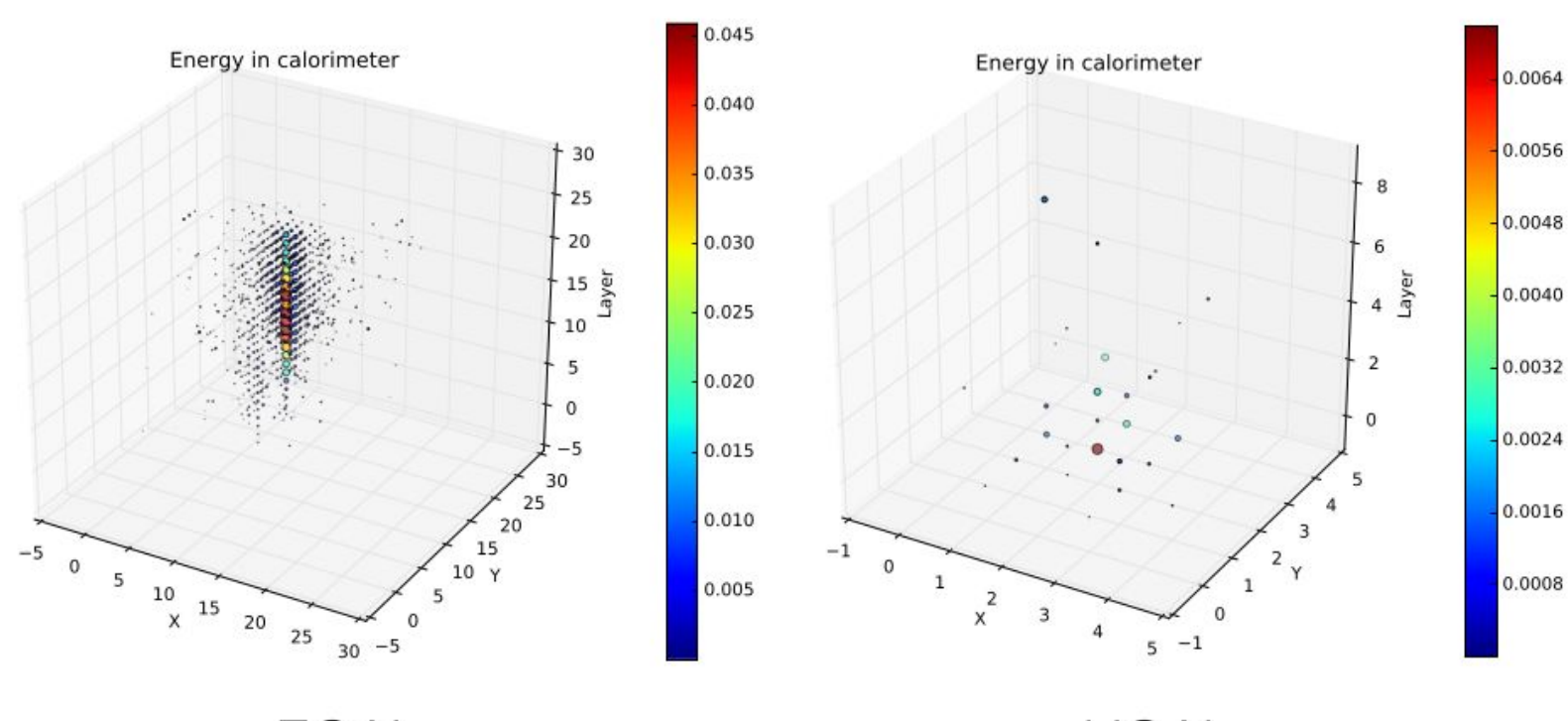

**ECAL** 

**HCAL**